# E-rate Update for the PA Association of Career & Technical Administrators

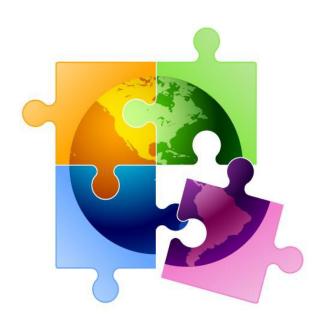

Presented by Julie Tritt Schell
PA E-rate Coordinator
for the Pennsylvania Department of Education
October 2021

www.e-ratepa.org

# ...Finishing Funding Years 2019 & 2020

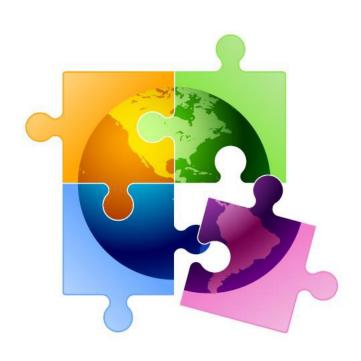

# The E-rate Cycle

#### For FY 2020, we are here

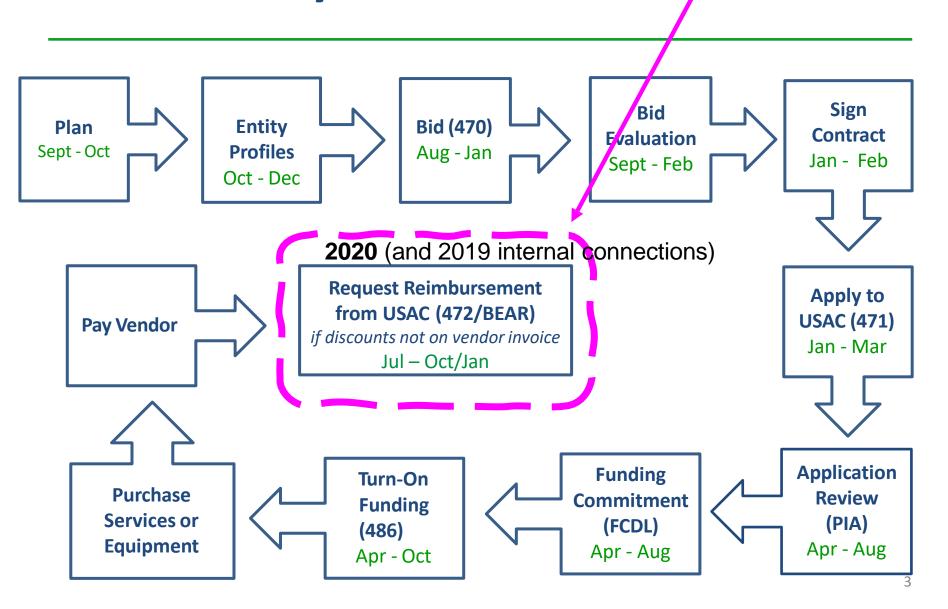

# **BEAR Reimbursement Deadlines**

#### FY 2020

- Recurring services October 28, 2021 deadline
  - C1 FRNs with imminent BEAR deadlines: <a href="http://e-ratepa.org/?p=33683">http://e-ratepa.org/?p=33683</a>
  - If your entity is on this list request an invoice deadline extension in EPC
    - Name of Entity > Related Actions > Invoice Deadline Extension Request
    - One FRN per request
- Non-recurring purchases January 28, 2022 is the invoicing deadline
  - See <a href="http://e-ratepa.org/wp-content/uploads/2014/03/FY-2020-BEARs-Due-Non-Recurring-Purchases-as-of-10-20.xlsx">http://e-ratepa.org/wp-content/uploads/2014/03/FY-2020-BEARs-Due-Non-Recurring-Purchases-as-of-10-20.xlsx</a> for list of FY 2020 FRNs with \$0 disbursed

#### FY 2019

- FCC extended deadline to purchase/install FY 2019 equipment until September 30, 2021, so this BEAR deadline is also January 28, 2022
  - See <a href="http://e-ratepa.org/wp-content/uploads/2014/03/FY-2020-BEARs-Due-Non-Recurring-Purchases-as-of-10-20.xlsx">http://e-ratepa.org/wp-content/uploads/2014/03/FY-2020-BEARs-Due-Non-Recurring-Purchases-as-of-10-20.xlsx</a> for list of FY 2019 FRNs with \$0 disbursed

# Changes to BEAR Log-In System

- BEAR PINs have been eliminated because applicants now enter the BEAR Form via the One Portal System
  - But each EPC User must have 'permission' in EPC to file a BEAR
  - If you previously had a BEAR PIN, permission was automatically granted

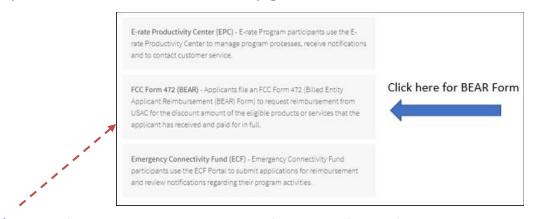

- If you log-in to One Portal and <u>don't</u> see the BEAR option, simply complete the BEAR Access Template and submit to USAC
  - Template available at: <a href="https://www.usac.org/e-rate/resources/forms/bear-form-access/">https://www.usac.org/e-rate/resources/forms/bear-form-access/</a>
  - Submit in EPC using 'Contact Us' feature
  - BEAR permission will be granted within a week
  - Request invoice deadline extension...

# Finishing FY 2021

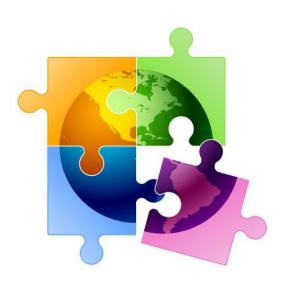

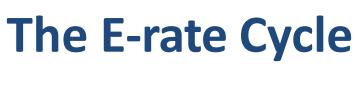

#### For FY 2021, we are here

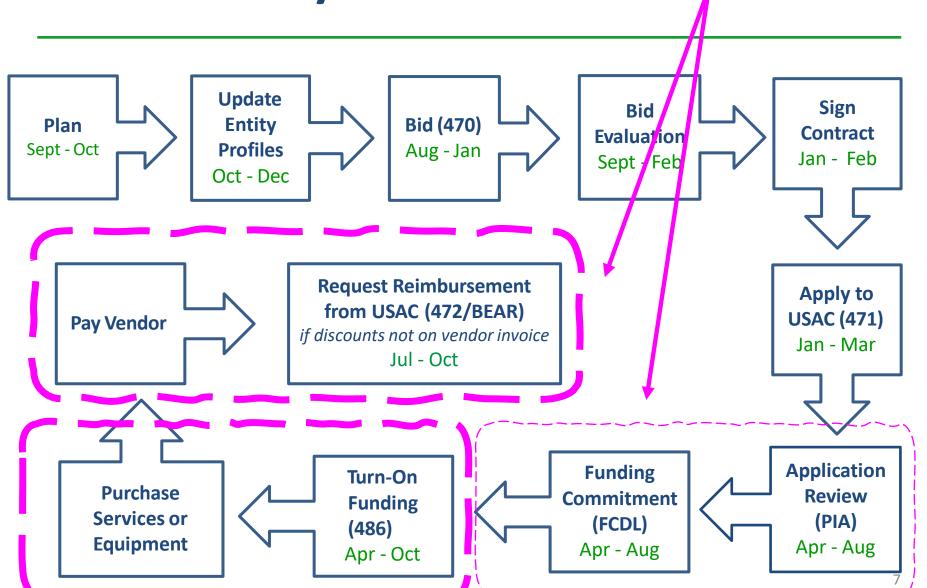

## Status of PA FY 2021 FCDLs

- 2383 FRNs submitted
  - \$62.8 million committed thus far
    - \$31.3 funded for Category 2
  - 91 FRNs still "pending" for 28 entities
    - Requesting about \$3.8 million
    - About 1/3 are for Category 2
- Compared to the same time last year, we are at about the same place
- Seeing delays in processing post-commitment requests (SPIN changes, service substitutions, appeals)
  - If you've had a post-commitment request pending more than 60 days, use
     Contact Us feature in EPC to request that it be escalated
- Denials in FY 2021: On red light status, duplicate services, no 470 posted, couldn't supply bids, bid wrong category, lack of detail on 470, didn't reply to PIA request, didn't bid both lit/dark fiber, ineligible equipment, MIBS 470 didn't provide enough details
- Who needs to submit Form 486s for FY 2021?
  - http://e-ratepa.org/wp-content/uploads/2014/03/FY2021-Form-486s-Dueas-of-10-20.xlsx

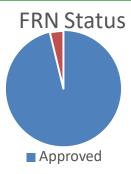

# Emergency Connectivity Fund (ECF) Update

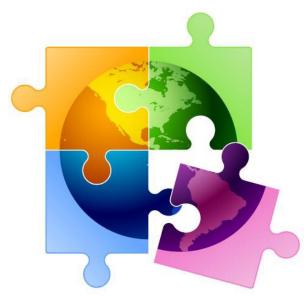

# **ECF Update**

#### Window 1: 317 applicants

- Total Requested: \$99,748,595.39
  - Equipment: \$62,970,850
    - # Laptops/Tablets Requested: 200,851
    - # Wi-Fi Hotspots (equipment) Requested: 22,993
  - Services: \$36,777,744
    - # Mobile Broadband Service Plans Requested: 65,189
  - Network Buildout to Unserved Homes
    - -- \$18,878,447
    - -- Requested by 12 applicants (11 schools/1 consortia)
- Total Funded, Waves 1-2: \$38,551,737

Window 2: 94 applicants (requested data not yet available)

- Don't forget to collect signed "unmet needs certifications" from parents/teachers
- Certification examples available at: <a href="http://e-ratepa.org/?p=33555">http://e-ratepa.org/?p=33555</a>

CARBON CAREER AND TECHNICAL INSTITUTE
COLUMBIA-MONTOUR AVTS DISTRICT
DAUPHIN COUNTY AVTS DISTRICT
GREATER JOHNSTOWN CTC

LANCASTER COUNTY CAREER AND TECHNOLOGY CENTER SUN AREA TECHNICAL INSTITUTE –W1/W2

# Let's Shift to Funding Year 2022...

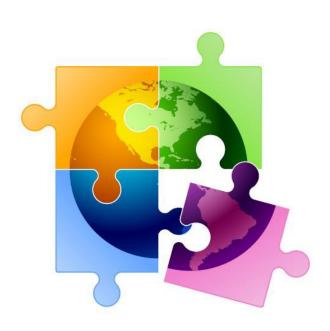

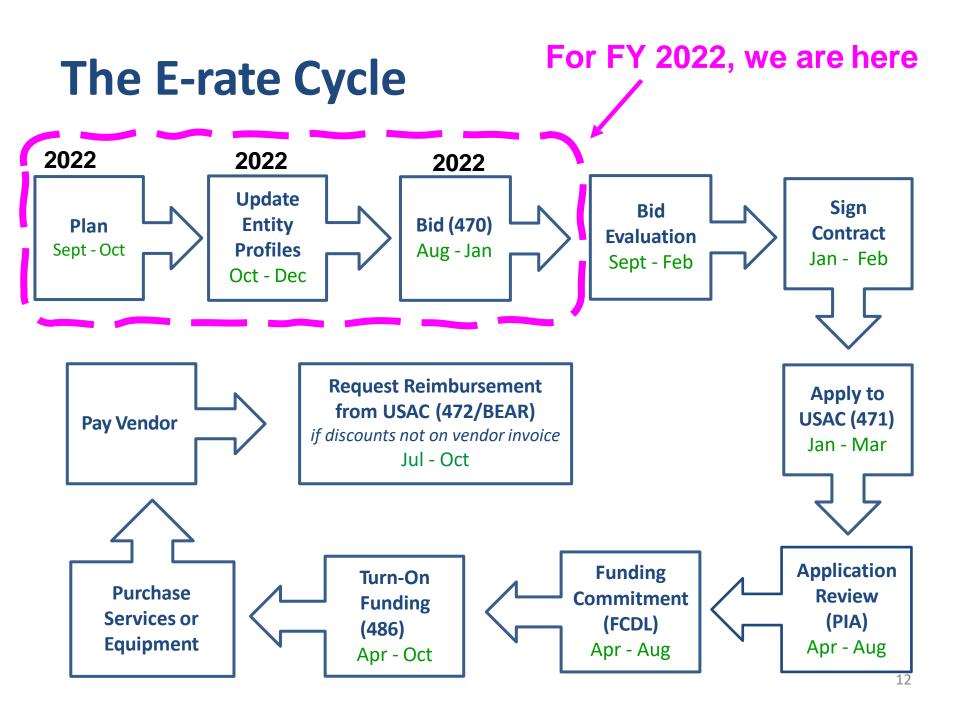

## FY 2022 "Admin Window"

- Admin Window is 3 months when schools and libraries update their school or library profiles in EPC portal
  - Admin Window cannot be open during Form 471 window and usually closes 2 days before Form 471 filing window opens in January
    - This data is then ported over into the Form 471
  - If you have no FY 2021 pending Form 471s, you can update your data now
  - Discounts: Update current enrollment/NSLP data to calculate E-rate discounts for upcoming year
  - Category 2 Budgets: Update enrollment (schools) if it will increase your Category 2 budget
    - C2 budget data not required to be updated each year
- Additional
  - -- Category 2 enrollment data can be <u>different</u> from annual discount-rate enrollment data
    - -- C2 enrollment data entered separately in EPC

# **Entering District-Wide Enrollment**

- If you want to use enrollment that is different than the discount data, enter that information in EPC
  - Data will stay "stagnant" unless you update it (only update if enrollment increases)
- EPC Landing Page > District Name > Manage Organization > Scroll to bottom of page

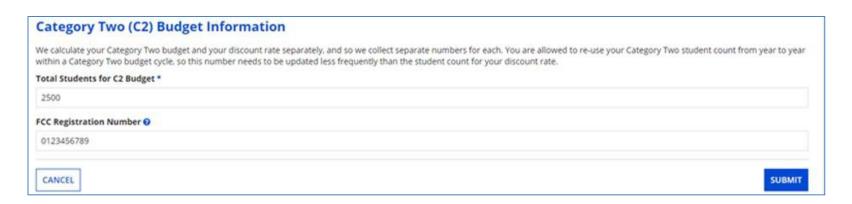

# Category 2, 5-Year Funding Caps

- Current C2 budget cycle Funding Years 2021 2025
  - > All C2 budgets will reset in FY 2026 and no funding will be carried over
  - Single school budget is \$167/student or \$25,000, whichever amount is higher
- Budget multipliers will not increase with inflation during 5-year cycle
- C2 budgets are pre-discount
- Applicants' E-rate discounts then apply

#### What is YOUR Remaining Category 2 Pre-Discount Budget?

- List available at: <a href="http://e-ratepa.org/wp-content/uploads/2014/03/C2-Budgets-Remaining-as-of-10-20-2021.xlsx">http://e-ratepa.org/wp-content/uploads/2014/03/C2-Budgets-Remaining-as-of-10-20-2021.xlsx</a>
  - Will change if C2 enrollment is updated in EPC

# Changes to C1 Form 470 for FY 2022

FCC revamped Form 470 in attempt to remove "gotchas"

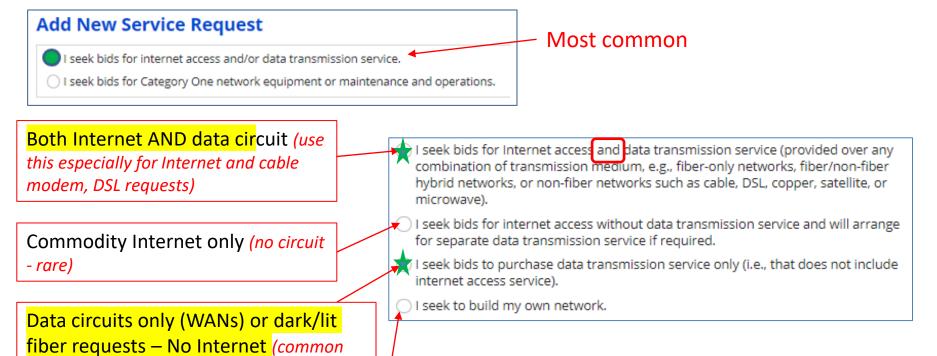

Self-provisioned network (build/own your own network - rare)

for districts and multi-site networks)

# Changes to C1 Form 470 for FY 2022

• 1<sup>st</sup> or 3<sup>rd</sup> Options have additional radial options:

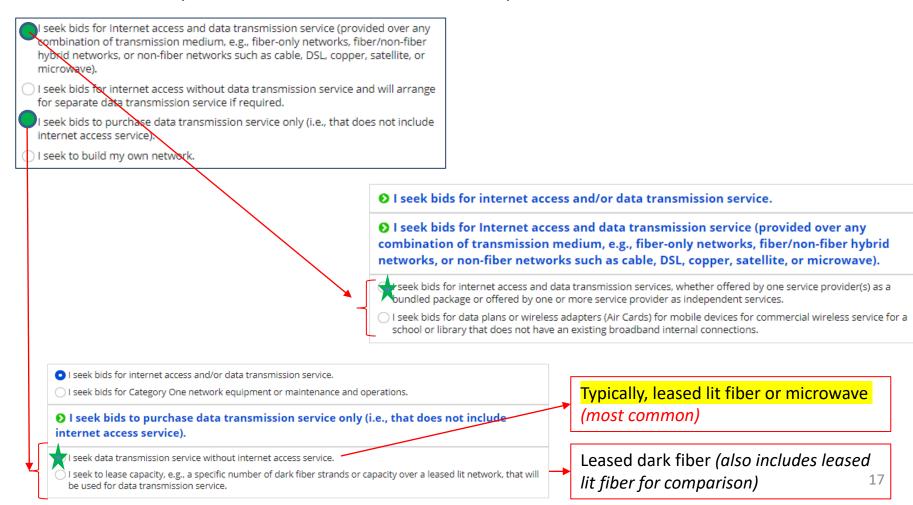

# Changes to C2 Form 470 for FY 2022

- Welcome changes to C2 Form 470!
  - Basic maintenance an "add on" option to equipment request
  - Licenses/software included with equipment request

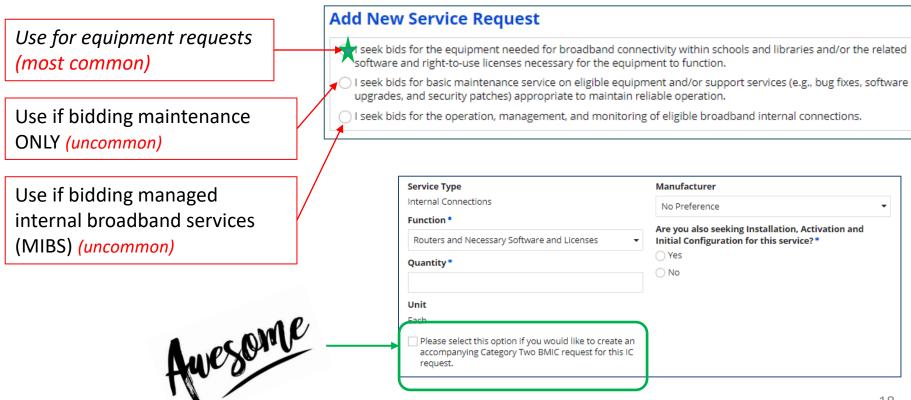

### Do You Need to Rebid for FY 2022?

#### A Form 470 must be filed:

- 1) If a service is covered on a Month-to-Month basis (meaning no contract exists these are mostly cable modem-type services);
  - 2) At the beginning of any new contract
    - If you posted a Form 470 in a previous year, and then signed a multi-year contract that expires on or after June 30, 2023, you are <u>not</u> required to file a Form 470 for FY 2022
- 3) If you're upgrading service mid-contract and the upgrades and associated prices are not included in the original contract

List of FRN Rebidding Status available at: <a href="http://e-ratepa.org/?p=33717">http://e-ratepa.org/?p=33717</a>

**Contract Extension Reminder**: If your current contract includes a specific # of voluntary extensions, and you want to exercise one of those extensions, you are not required to post a new Form 470 to use one of the extensions, but you **must** have written documentation to the vendor notifying them that you are electing to extend your contract, pursuant to one of the extension terms in your original contract.

# Random Topics/Reminders

- FCC recently extended E-rate Gift Rule Waiver through June 30, 2022 due to COVID
- Don't forget that when posting a 470 without an RFP, always include a proposal due date (and it cannot be until at least 29 days after the 470 is posted)
- If you issue any changes or clarifications to your RFP (including posting answers to vendor questions), you must extend the bid due date by another 28 days
  - This is why it's best to start early
  - Build in a vendor question due date to your RFP timeline!

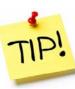

# FY 2022 Application Timeline

- Recommended timeline:
  - NOVEMBER: File all Form 470s by Thanksgiving
  - DECEMBER: Vendor bids submitted
  - JANUARY: Bid evaluation, board agenda submission
  - FEBRUARY: School board approval, sign contracts
  - FEBRUARY/MARCH: File Form 471

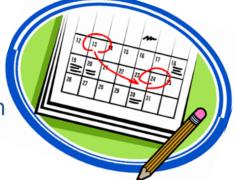

- Form 470s being accepted in EPC NOW
  - Don't wait until January to file 470s

# Where to Go For E-rate Help

- E-rate: USAC's Client Service Bureau (CSB)
  - E-rate "Help Desk" where applicant & service providers can get answers to questions
  - Call 888-203-8100
  - Submit a 'Customer Service Case' in EPC
- ECF: USAC's Customer Service Center (CSC)
  - Call 800-234-9781
  - Use "Contact Us" in EPC
- PA E-rate Coordinator
  - E-mail jtschell@comcast.net
  - Attend webinars!
  - Read listserve messages!
  - www.e-ratepa.org
    - Helpful Documents: <a href="http://e-ratepa.org/?page\_id=754">http://e-ratepa.org/?page\_id=754</a>
    - Training: <a href="http://e-ratepa.org/?page\_id=745">http://e-ratepa.org/?page\_id=745</a>
    - ECF Resources: <a href="http://e-ratepa.org/?page\_id=32310">http://e-ratepa.org/?page\_id=32310</a>

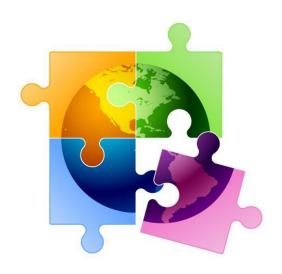

# **Questions?**

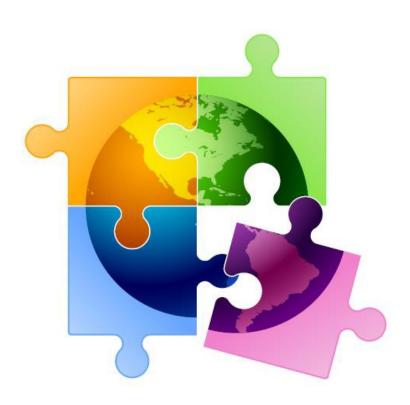